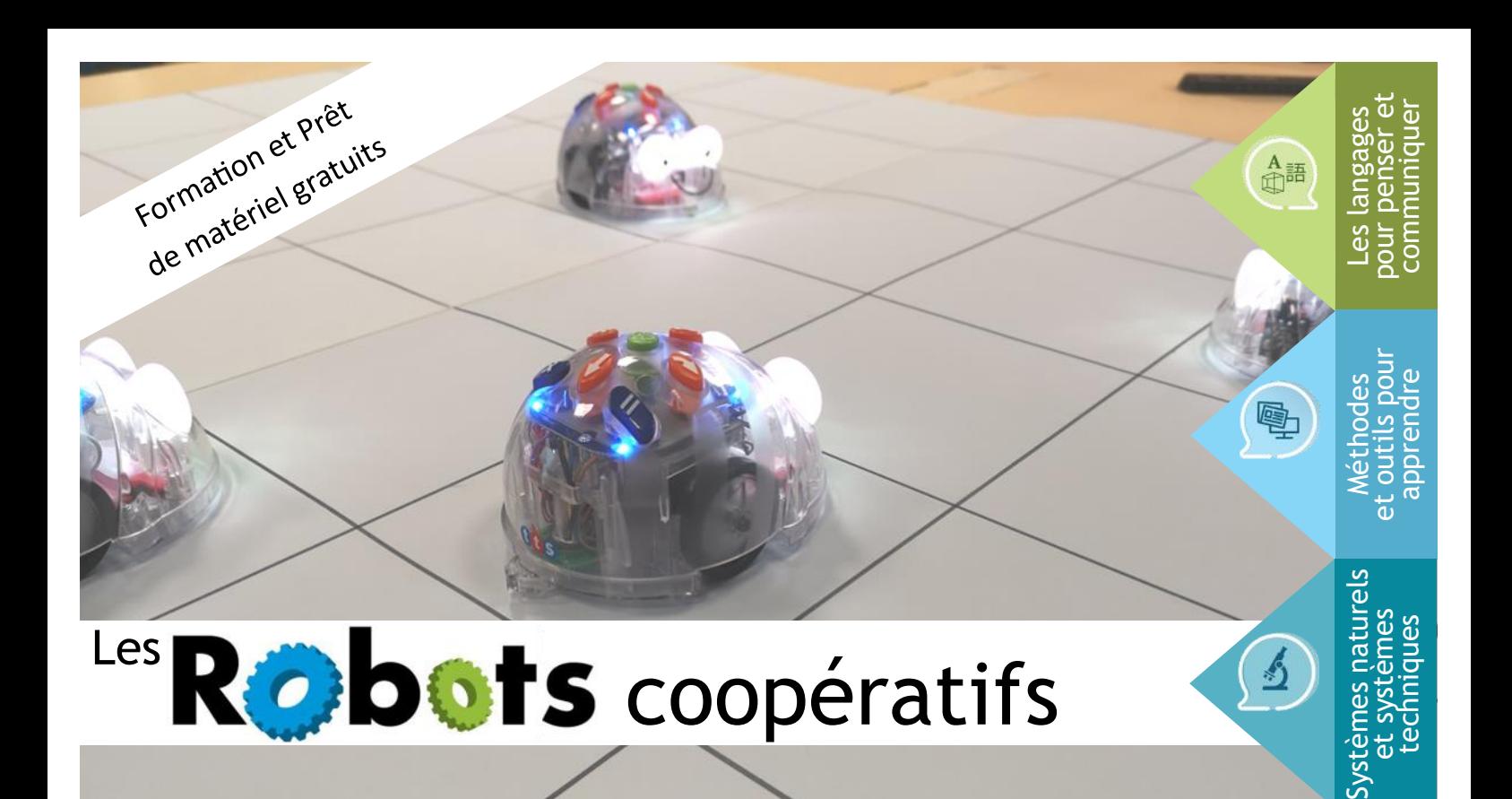

# Programmes 2016

être initiés à la programmation et au codage informatique. Dès le cycle 2, on retrouve les compétences concernées au sein du thème Espace et géométrie.

A partir du CP, les élèves codent des déplacements en mode débranché (passage par le papier/crayon, par le corps en activité de motricité). Puis progressivement, ils codent des déplacements à l'aide d'un logiciel de programmation adapté. Ils comprennent et produisent des algorithmes simples pour la programmation des déplacements d'un robot ou ceux d'un personnage sur un écran.

Au CM1 puis au CM2, les élèves poursuivent cet apprentissage en complétant des programmes, puis ils apprennent à corriger un programme erroné. Enfin, ils créent eux-mêmes des programmes permettant d'obtenir des déplacements d'objets ou de personnages.

# Socle commun

Nouveauté des programmes 2016, les élèves doivent « [L'élève] sait que des langages informatiques sont utilisés pour programmer des outils numériques et réaliser des traitements automatiques de données.

> Il connaît les principes de base de l'algorithmique et de la conception des programmes informatiques. Il les met en œuvre pour créer des applications simples.»!

# Objectifs de l'action

- S'orienter et se déplacer en utilisant des repères (point de vue /déplacement absolu / déplacement relatif).

- Coder pour représenter et réaliser des déplacements.

- Coopérer, travailler en équipe pour résoudre un problème.

## D'autres enjeux

- Langage spécifique

- Démarche scientifique d'investigation : Questionnement / Hypothèses / Expérience / Conclusion / Communication.

- Place de l'erreur comme élément de progression.

# Le projet

Après une formation complète (qui peut se faire dans votre école) assurée par nos soins et la signature d'une convention de prêt, nous vous confions le matériel pour une période.

Il est souhaitable que plusieurs classes d'une même école soient inscrites en même temps pour que le matériel soit pleinement utilisé pendant la période de prêt.

Les séquences et activités sont déjà prêtes : après la formation, vous serez en mesure de les mettre en place seuls dans vos classes :

- Programmation débranchée;
- Utilisation des tablettes ;
- Utilisation des robots blue-bot.

### Etape 1 - A partir du CP

### Programmation débranchée

Utilisation de la séquence pédagogique de Lorin WALTER (monecole.fr). Tout le matériel est disponible dans la valise de prêt pour 6 groupes d'élèves. Plusieurs niveaux du CP au CM2.

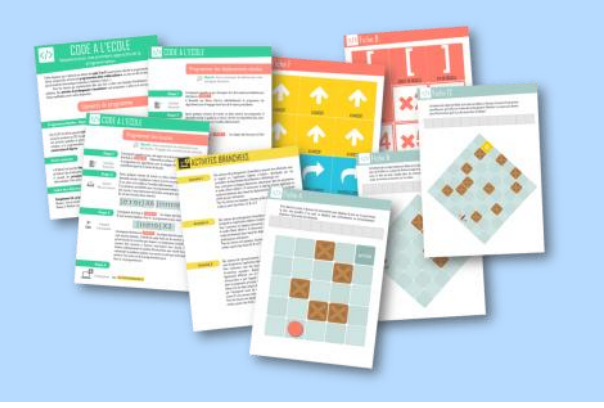

## Les blue-Bot

Après les activités théoriques, la mise en pratique avec les robots aidera les élèves à visualiser leur programmation en répondant à des défis divers et variés (activités et jeux disponibles dans la valise de prêt. Au cycle 2, les Blue-Bot se

Programment directement avec les touches sur son dos. Cela permet aussi aux CP d'inviter les élèves de GS pour une découverte de l'activité dans le cadre de la liaison GS/CP.

### Association OCCE – Oise 12 rue du 27 Juin - BP 60945 60009 BEAUVAIS Cedex

03 44 48 49 16 ad60@occe.coop [http://www.occe.coop/ad60/](http://www.occe.coop/~ad60/)

L'OCCE promeut et soutient la coopération comme valeur centrale et mode d'action à l'école

élèves

Plus de 55 000 bénévoles

1 fédération nationale 102 associations Départementales 24 unions Régionales 51 0000 coopératives

5 200 000 concernés L'OCCE est une association nationale créée en 1928. Elle développe chez les enfants et les jeunes l'engagement, la citoyenneté et la solidarité

> Près de 100 000 journées de formation par an

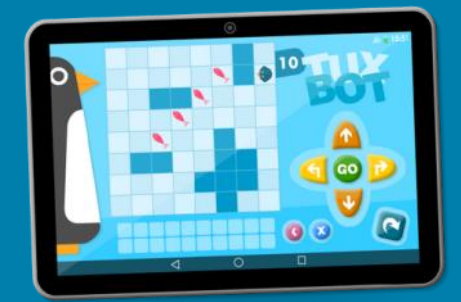

## Application TuxBot

Sur les 6 tablettes de prêt, nous avons installé l'application Tuxbot, développée par l'équipe Tice de la Mayenne. Elle est gratuite, complète et personnalisable. Elle suivra les élèves pendant toute la première partie de la séquence en leur permettant de s'entraîner en autonomie.

### Etape 4 - A partir du CE2

### Piloter les robots depuis les tablettes

L'utilisation du robot peut se faire en autonomie à l'aide des touches sur son dos. A partir du CE2, il permet d'être associé à une tablette via une liaison bluetooth. Applications installées sur les tablettes de prêt : - Blue-Bot

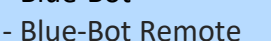

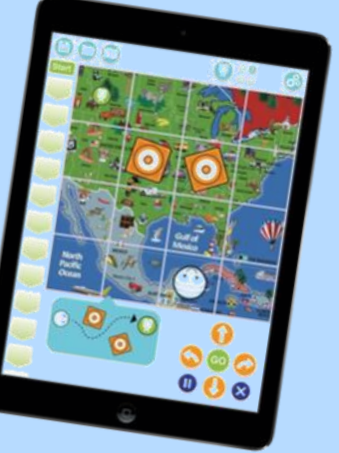

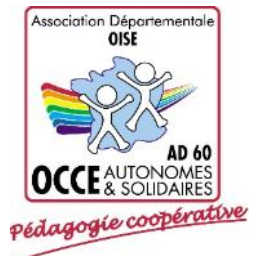